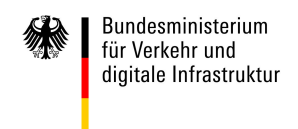

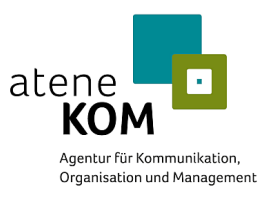

## Breitband Gewerbe - Private Produkte 30 Mbit/s

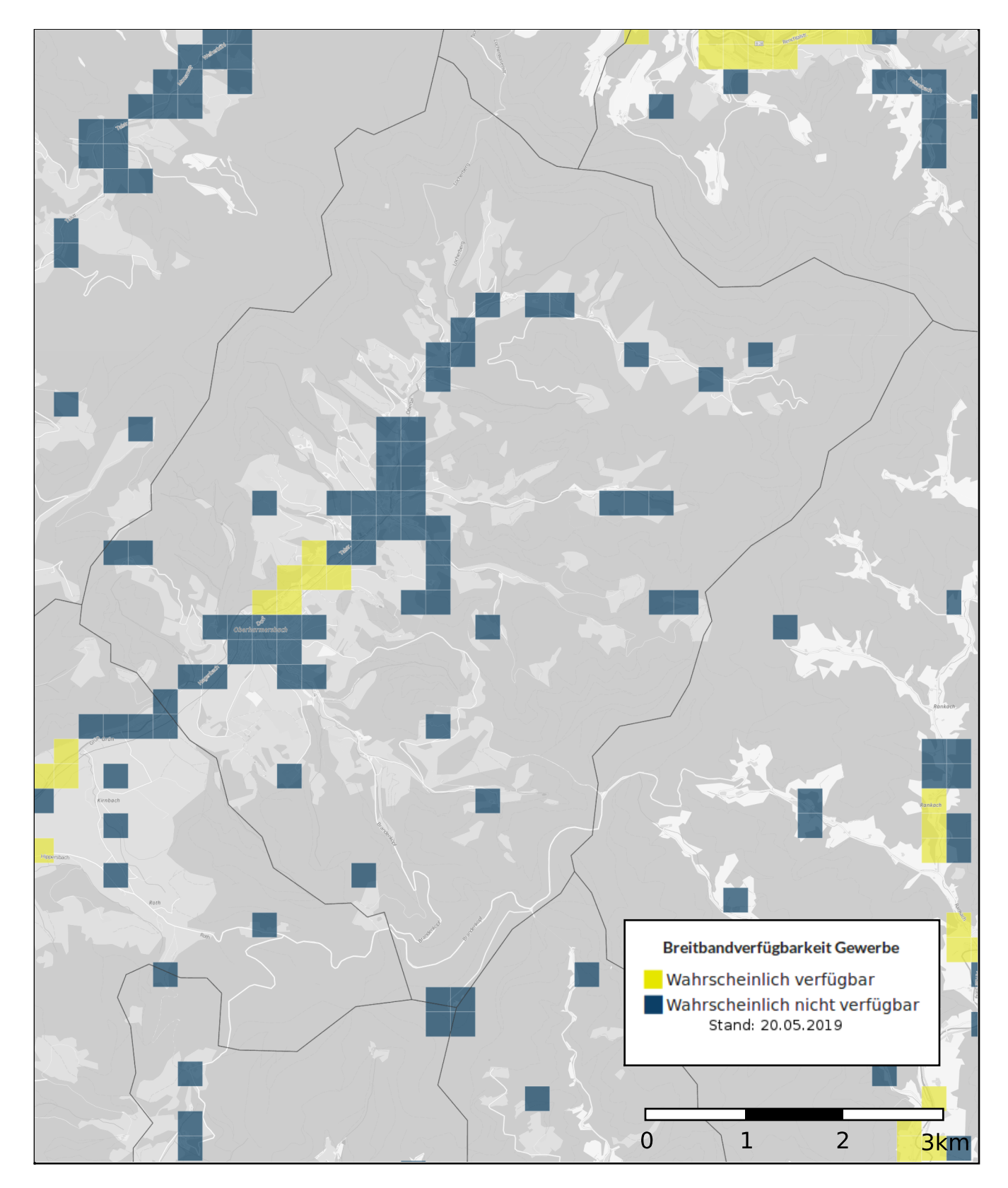

© 2018 BMVI / atene KOM GmbH, Geobasidaten BKG, Hintergrundkarte OpenStreetMap (ODbL), Omniscale

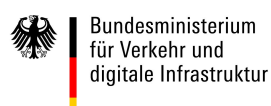

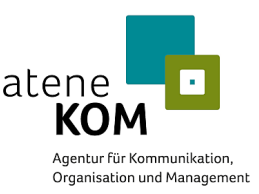

Sehr geehrter Interessent des Breitbandatlas,

die Druckfunktion im Breitbandatlas ermöglicht Ihnen die Kartenerstellung der von Ihnen ausgewählten Verfügbarkeitsklassen sowie Techniken.

Wir möchten Sie darauf hinweisen, dass alle von Ihnen erstellten Kartenwerke den Copyrightvermerk © Copyright BMVI, atene KOM sowie die Logos des BMVI sowie der atene KOM voreingestellt beinhalten und nicht herausgeschnitten werden dürfen. Die atene KOM und das BMVI sind Inhaber der gesamten Rechte an den Inhalten des Breitbandatlas.

Die von Ihnen erstellten Kartenwerke beinhalten Daten, die weder in direkter als auch in abgeleiteter Form vervielfältigt, veröffentlicht oder verkauft werden dürfen. Erstellte PDF-Dateien dürfen nur in einem Format bis DIN A3 als Print ausgegeben werden. Ein systematisches Auslesen der Verfügbarkeitsdaten mittels der Druckfunktion der Kartenerstellung ist nicht gestattet.

Falls Sie Interesse an der Veröffentlichung von Breitbandversorgungskarten haben oder eine andere Aufbereitung von Kartenwerken wünschen, wenden Sie sich bitte an die unten angegebene Kontaktadresse.

Mit der kostenfreien Bereitstellung ergibt sich kein ableitbares Recht, die Dienste dauerhaft zu nutzen. Auch kann die Verfügbarkeit der Druckfunktion während Wartungsarbeiten eingeschränkt sein.

Kontaktadresse für Fragen zur Kartenerstellung oder zu den Nutzungsbedingungen:

atene KOM GmbH Tel.: 030 863 23 23 23 0 Email: breitbandatlas@atenekom.eu